Topic Notes

# Visualizing Big Data (Many Cases & Dimensions)

CS 7450 - Information Visualization April 12, 2011 John Stasko

## **Previously**

• We looked at a number of techniques for projecting >2 variables down onto the 2D plane

- Parallel coordinates
- Scatterplot matrix
- Table lens
- $-$  etc.

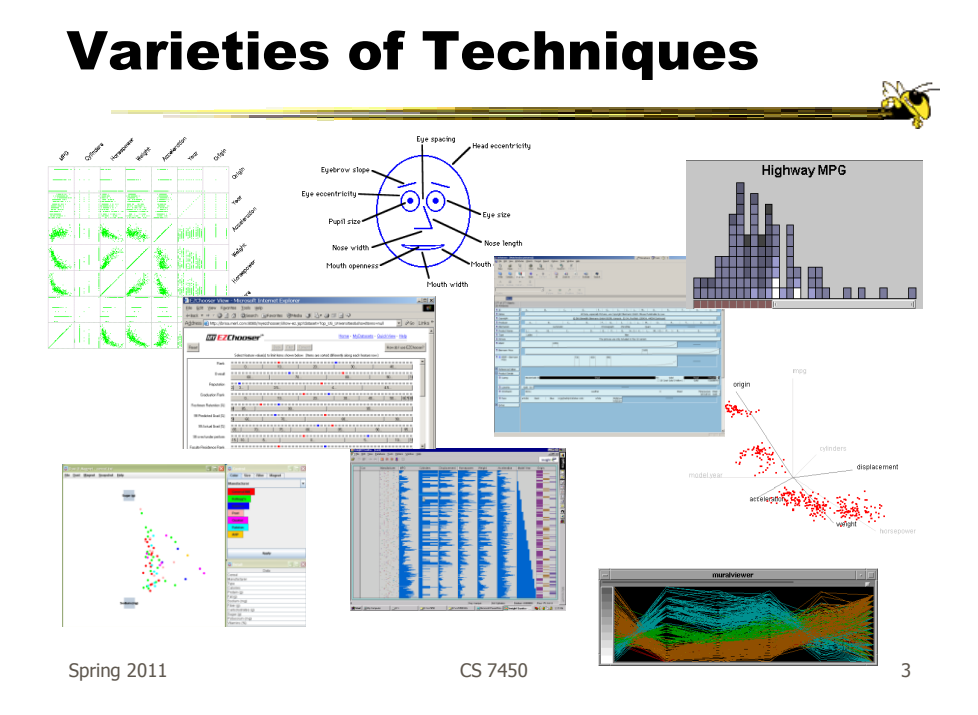

## Potential Limitations

• What happens when you have lots and lots of data cases?

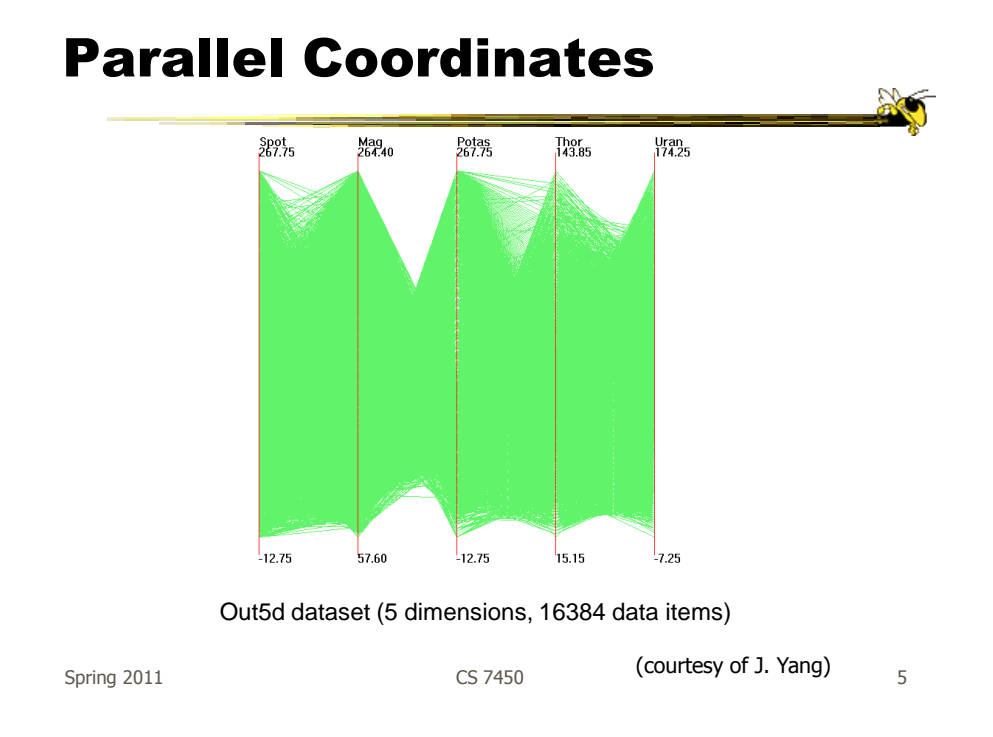

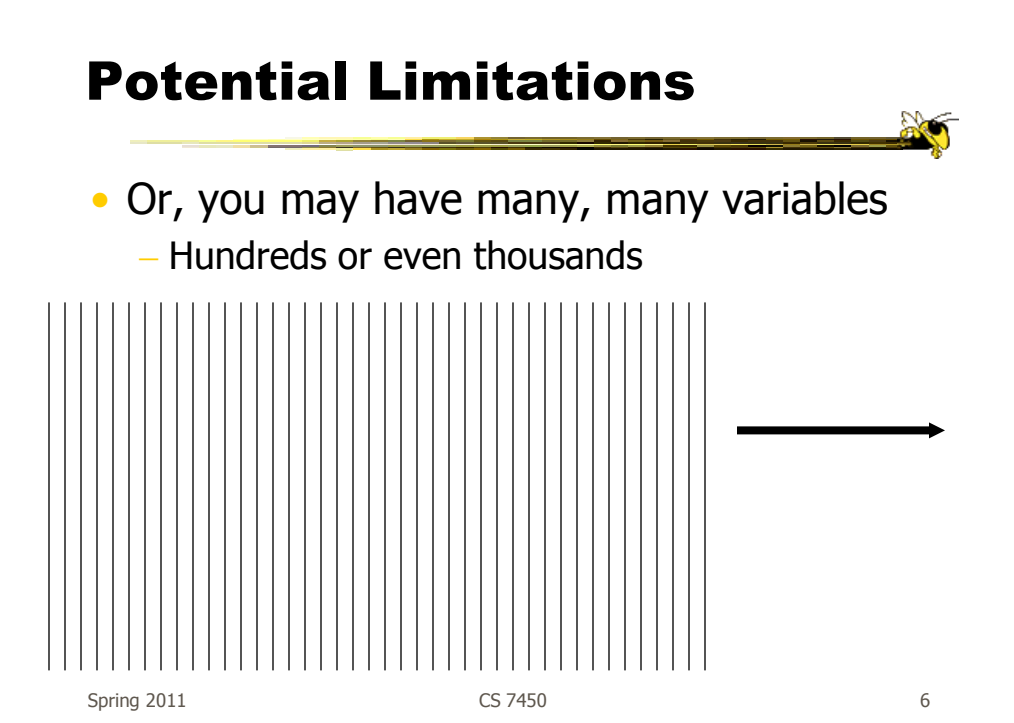

## **Strategies**

• How are we going to deal with such big datasets with so many variables per case?

• Ideas?

Spring 2011 CS 7450 CS 7450

## General Notion

- Data that is similar in most dimensions ought to be drawn together - Cluster at high dimensions
- Need to project the data down into the plane and give it some ultra-simplified representation
- Or perhaps only look at certain aspects of the data at any one time

Spring 2011 **CS** 7450 **8** 

## Mathematical Assistance 1

- There exist many techniques for clustering high-dimensional data with respect to all those dimensions
	- Affinity propagation
	- k-means
	- Expectation maximization
	- Hierarchical clustering

Spring 2011 **CS 7450 CS 7450 9** 

### Mathematical Assistance 2

- There exist many techniques for projecting n-dimensions down to 2-D (dimensionality reduction)
	- Multi-dimensional scaling (MDS)
	- Principal component analysis
	- Linear discriminant analysis
	- Factor analysis

Comput Sci & Eng courses Visual Analytics, Prof. Lebanon Data mining Knowledge discovery

Spring 2011 **CS 7450 CS 7450** 10

## Other Techniques

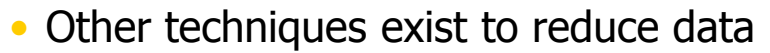

- Sampling We only include every so many data cases or variables
- $-$  Aggregation We combine many data cases or variables

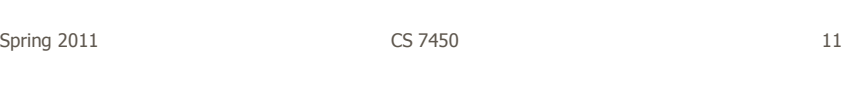

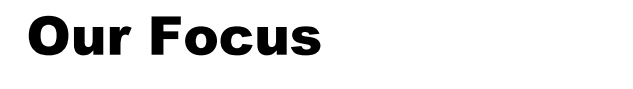

- Visual techniques
- Many are simply graphic transformations from N-D down to 2-D

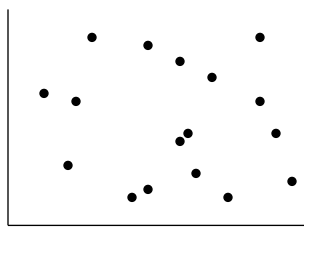

#### Example

- Big document collection
- Accumulate all different words used throughout
- Each word becomes a dimension
- Value of that data case (document) in a dimension is the number of times the word appears in that document
- (May be thousands of dimensions)

Spring 2011 **CS** 7450 **13** 

PNNL's SPIRE

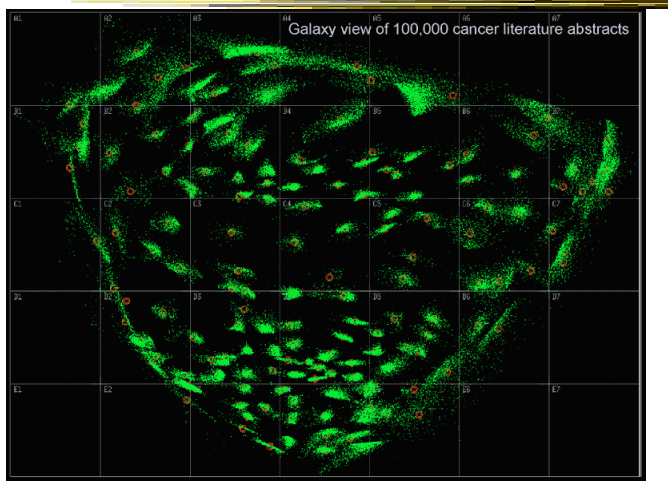

Each dot is a document

Similarity provokes nearby positioning

Will see more later in term on Text day

> Wise et al InfoVis "95

Spring 2011 **CS 7450** 14

## Pluses & Minuses

- Can have as many cases as there are pixels and unlimited number of dimensions
- Shows similarity of data cases
- Only a dot for each case
- Doesn't say much about dimensions or cases

Spring 2011 **CS** 7450 **15** 

Use?

- What kinds of questions/tasks would you want such a technique to address?
	- Clusters of similar data cases
	- Useless dimensions
	- Dimensions similar to each other
	- Outlier data cases
	- …
- Think back to our "cognitive tasks" discussion

## **Today**

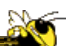

• We'll examine a number of other visual techniques intended for larger, highdimensional data sets

Spring 2011 CS 7450 CS 7450 17

Can We Make a Taxonomy?

- D. Keim proposes a taxonomy of techniques
	- Standard 2D/3D display Bar charts, scatterplots
	- Geometrically transformed display Parallel coordinates
	- Iconic display Needle icons, Chernoff faces
	- Dense pixel display What we're about to see...
	- Stacked display Treemaps, dimensional stacking

TVCG "02

### Dense Pixel Display

- Represent data case or a variable as a pixel
- Million or more per display
- Seems to rely on use of color
- Can pack lots in
- Challenge: What's the layout?

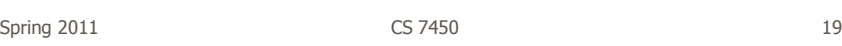

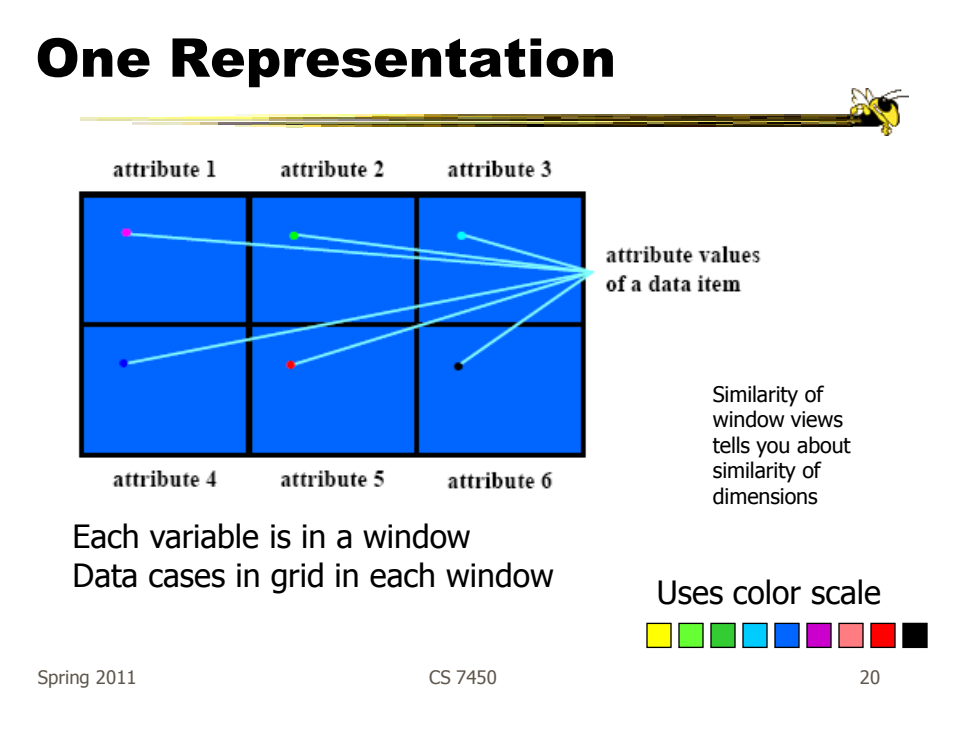

## Alternative

- Grouping arrangement
- Doesn't use multiple windows
- Each data case has its own small rectangular icon
- Plot out variables for data point in that icon using a grid layout

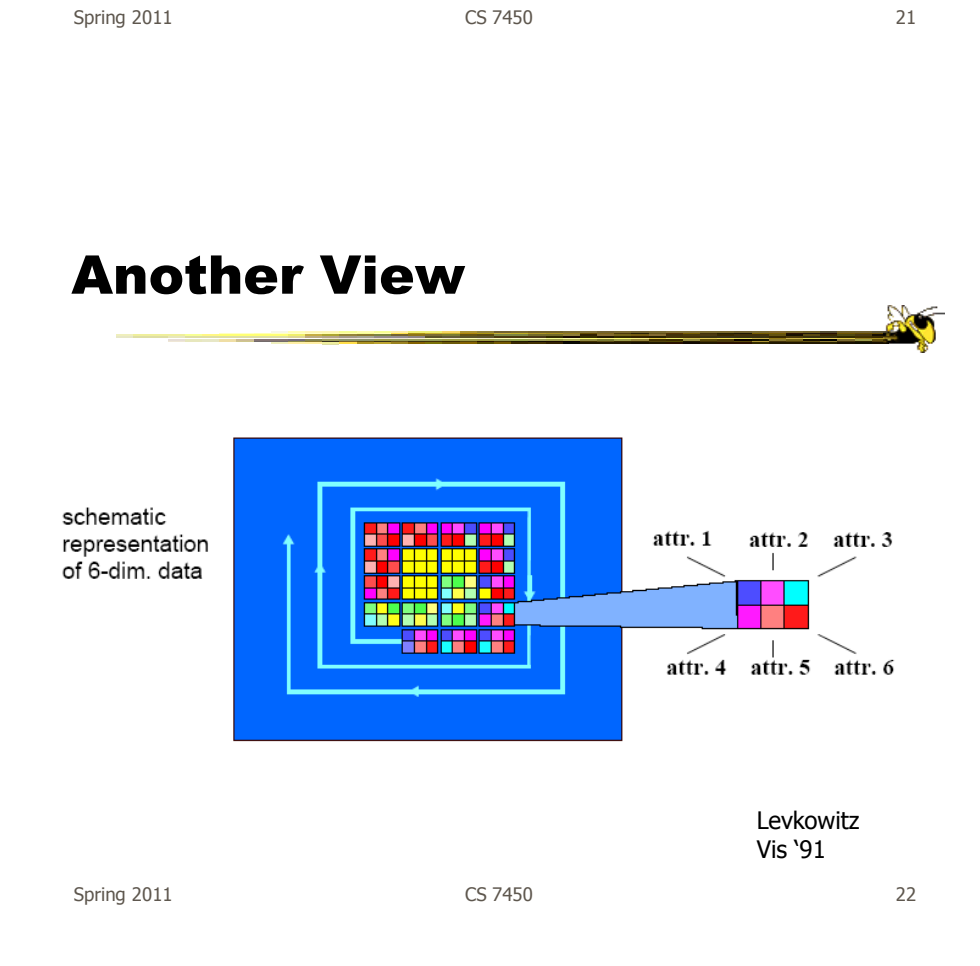

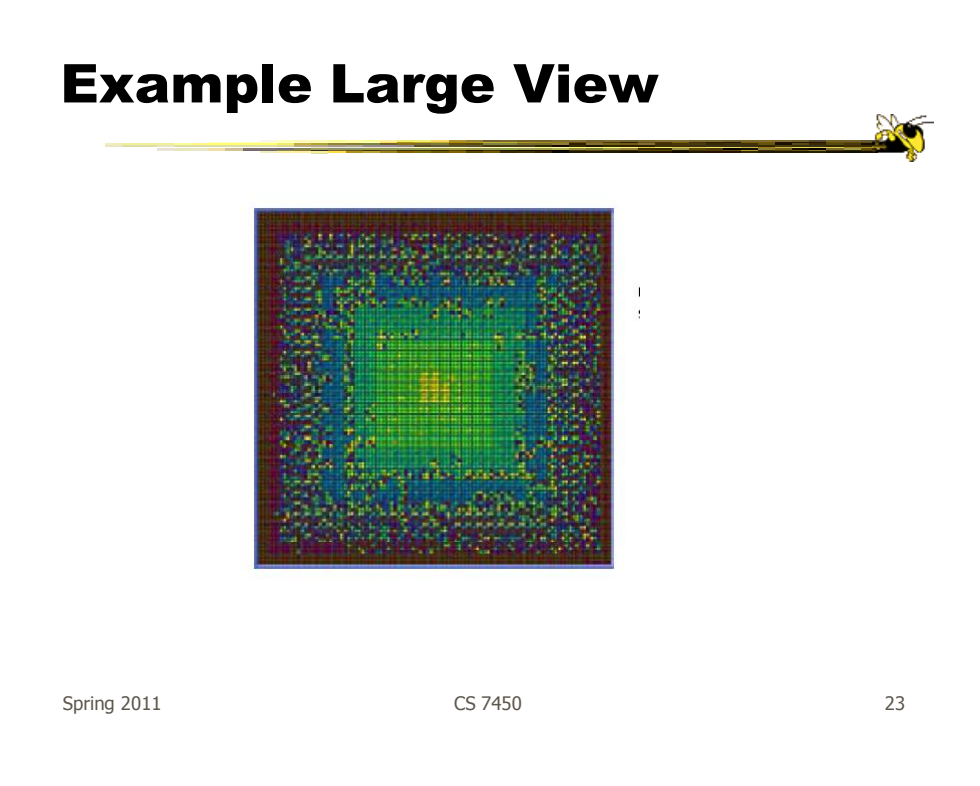

## DB Applications

• Database of data items, each of n dimensions

- Issue a query that specifies a target value of the dimensions
- Often get back no exact matches
- Want to find near matches

Keim & Kriegel IEEE CG&A '94

#### Relevance Factor

- How close an item is to the query
	- Data items have some value that can be numerically quantified
	- Each dimension is some distance away from query item
	- Sum these up for total distance
	- Relevance is inverse of distance

Spring 2011 **CS 7450** 25

#### Example

- 5 dimensions, integers 0->255
- Query: 6, 210, 73, 45, 92
- Data item: 8, 200, 73, 50, 91
- Distance:  $2 + 10 + 0 + 5 + 1 = 18$
- Relevance: 1275 18 = 1267

#### Issues

- What if dimensions are real numbers or text strings?
- What if they're the same type, but of different orders of magnitude?
- Have to define some kind of distance, then a weight function to multiply by

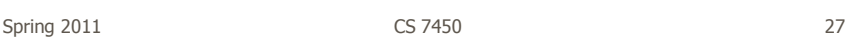

## **Technique**

- Calculate relevance of all data points
- Sort items based on relevance
- Use spiral technique to order the values Emanate out from center
- Color items based on relevance

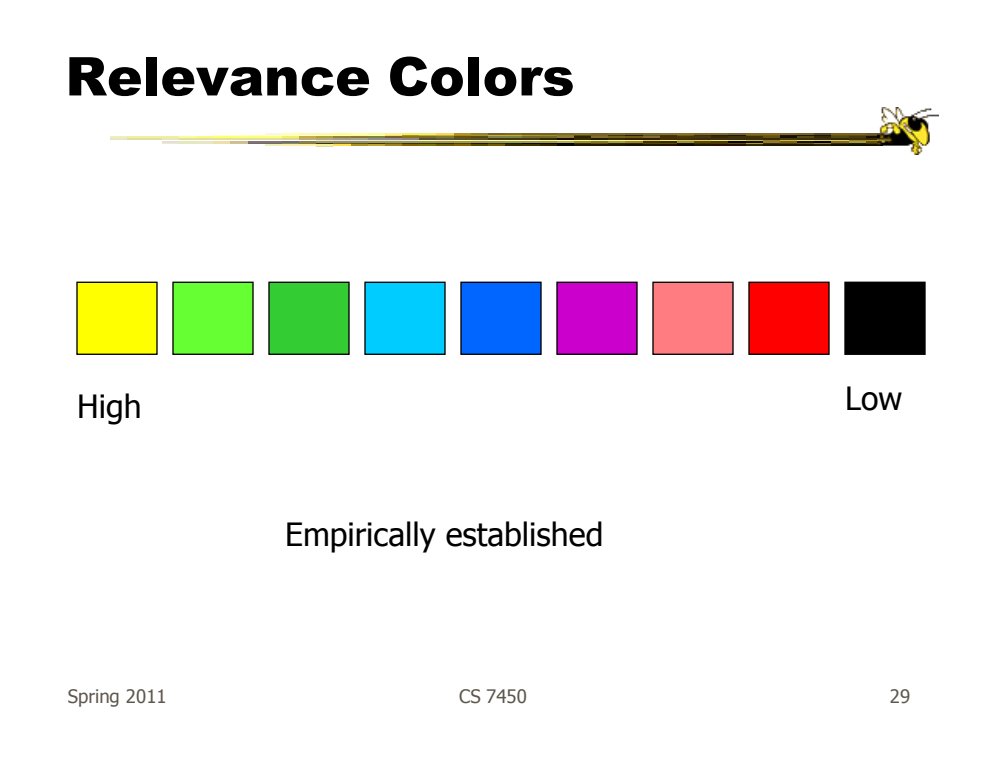

## Technique

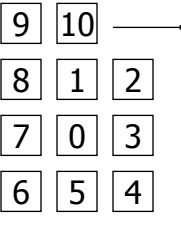

## Spiral Method

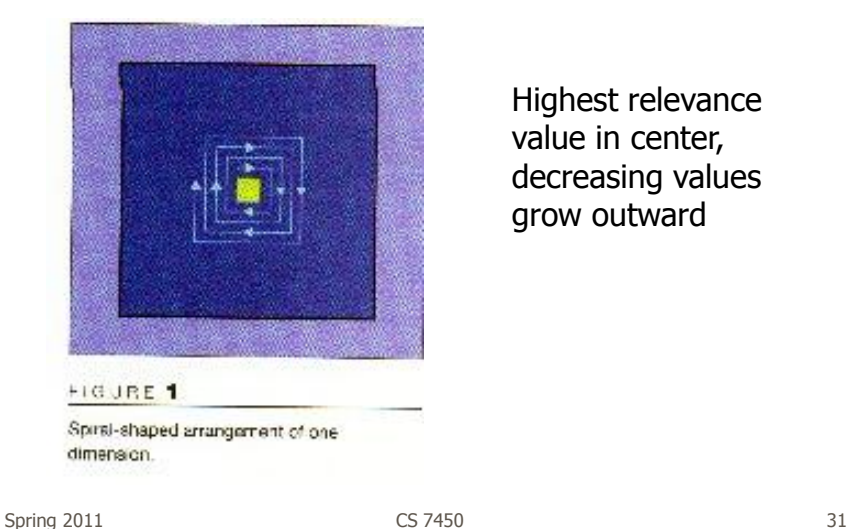

Highest relevance value in center, decreasing values grow outward

#### Display Methodology Example: five-dimensional data Total relevance Dim 1 Dim 2 Dim 5 Dim 4 Dim 3 Spiral in each window Same item appears in same place in each window

#### Items ordered by total relevance

Spring 2011 **CS 7450** 32

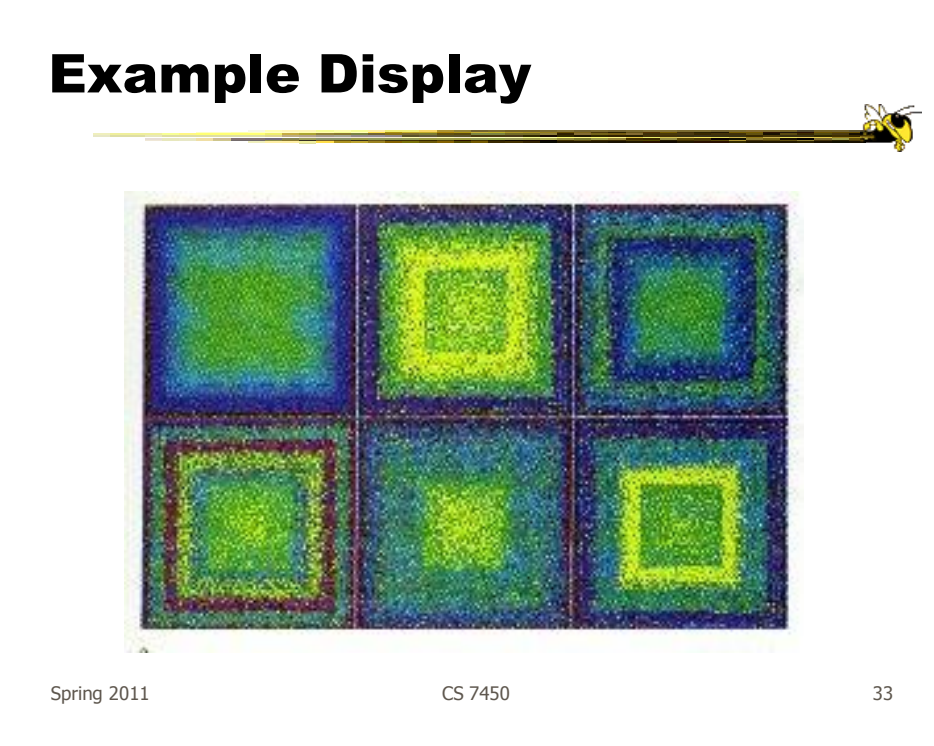

## **Alternative**

- Grouping arrangement
- Doesn't use multiple windows
- Create all relevance dimensional depictions for an item and group them
- Spiral out the different data items' depictions

# Grouping Arrangement

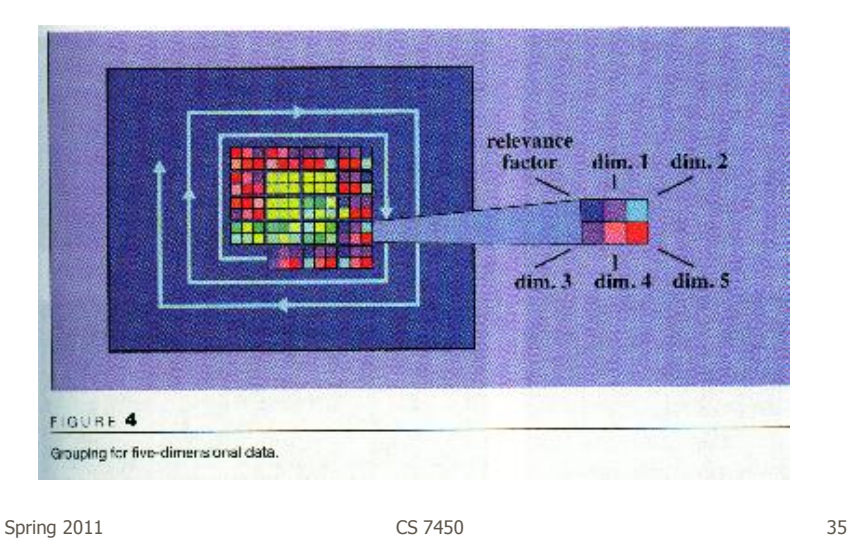

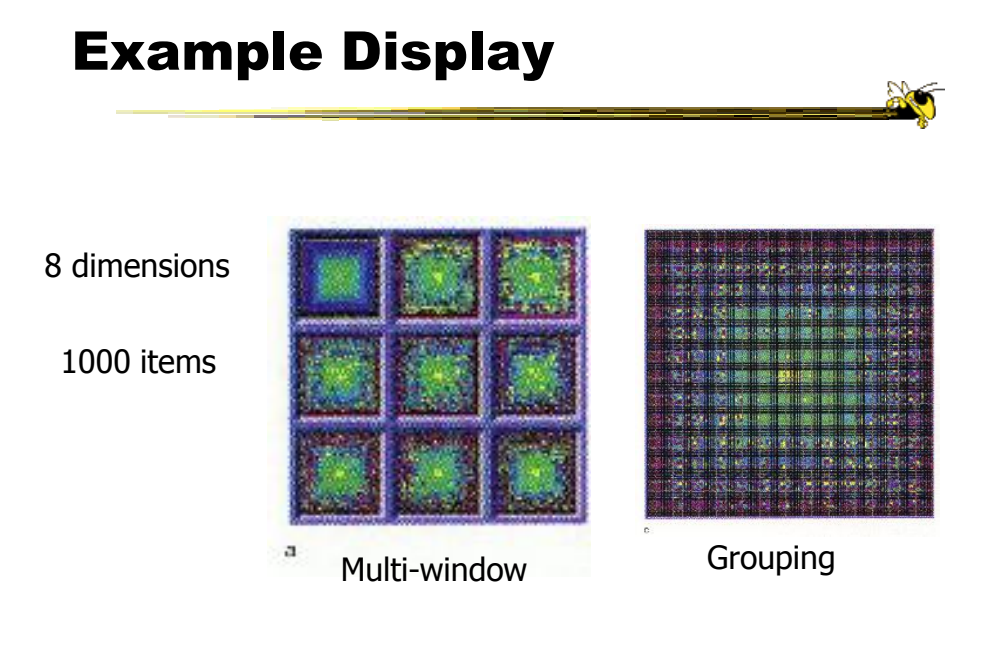

#### Related Idea

- Pixel Bar Chart
- Overload typical bar chart with more information about individual elements

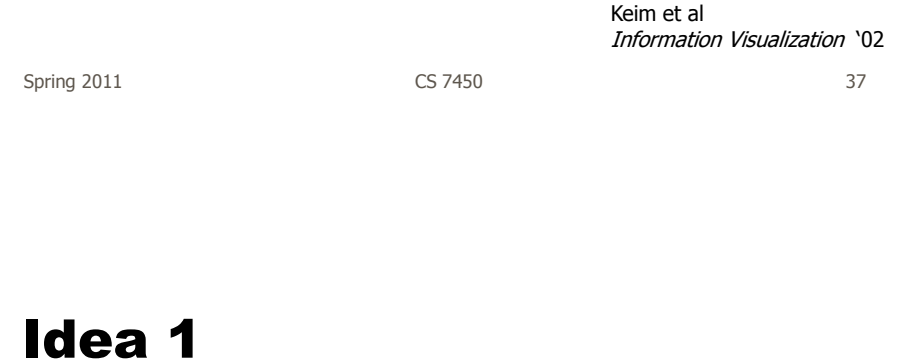

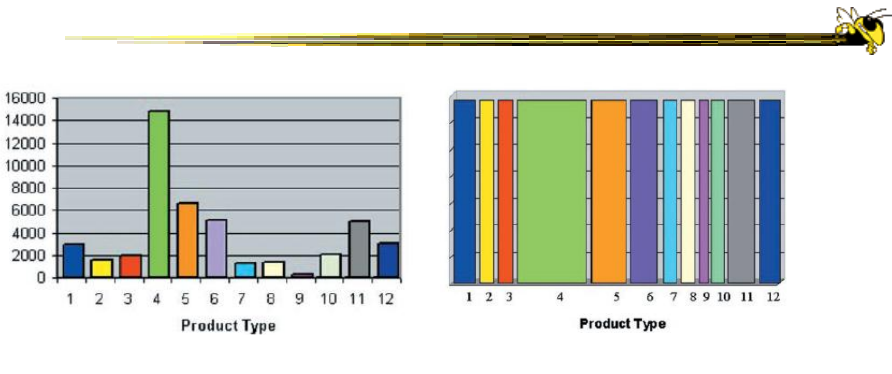

Height encodes quantity Width encodes quantity

- Make each pixel within a bar correspond to a data point in that group represented by the bar
	- Can do millions that way
- Color the pixel to represent the value of one of the data point's variables

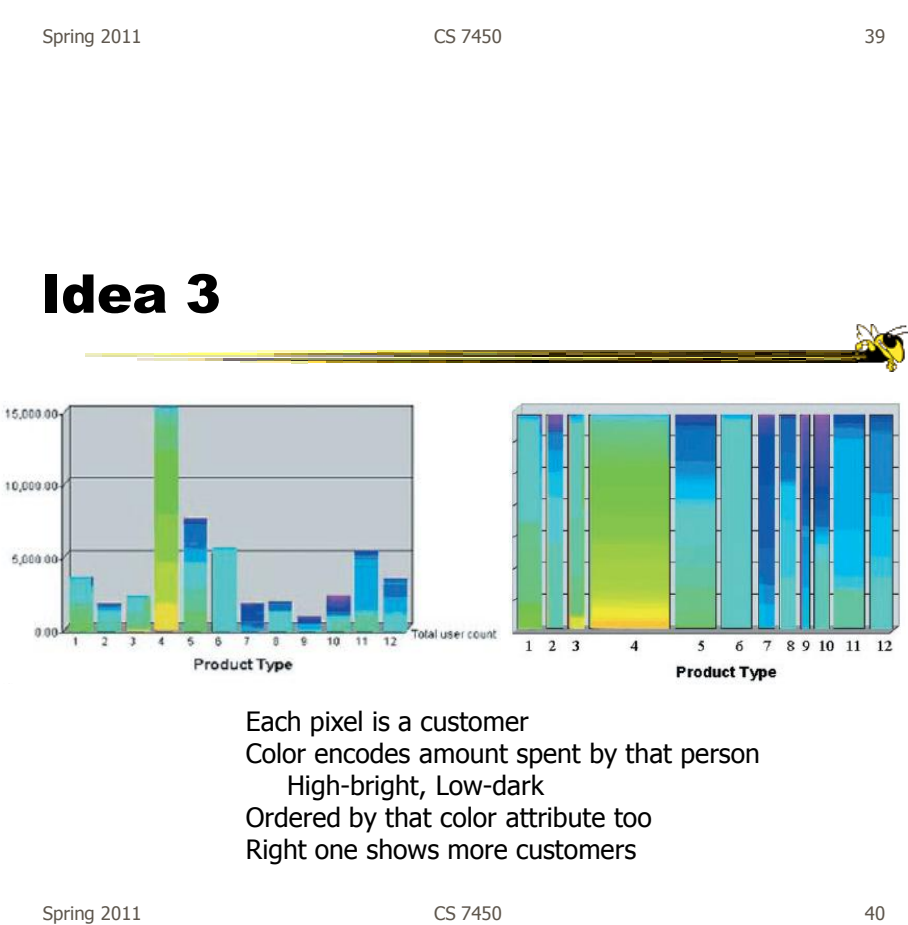

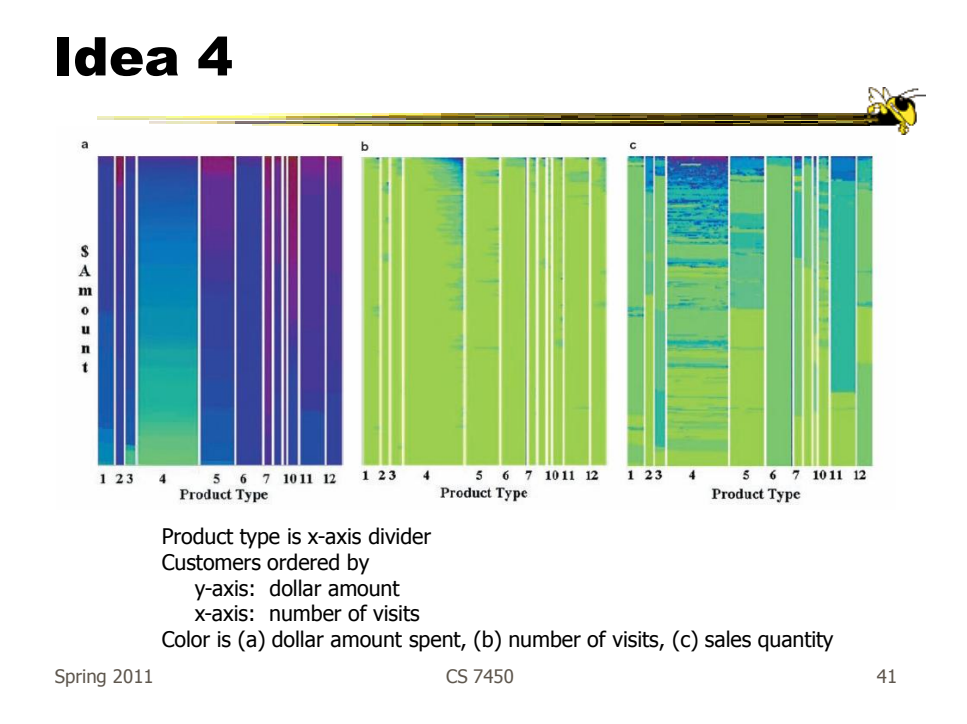

#### Idea 5 Figure 7 Dividing attributes on x- and y-axis (e.g.,  $D_x = Product$ **Figure 8** Ordering attributes on x- and y-axis (e.g.,  $O_x = \text{Dollar}$  Amount,  $O_y = \text{Quantity}$ ). Type,  $D_y = Region$ ). Can divide on two different Order items on both x and y attributes on x and y Color maps to some attribute (Same item always at same x,y position)

**Figure 9** Multiple coloring attributes (e.g.,  $C_1 = dollar$  amount,  $C_2 = no$ , of visits,  $C_3 = quantity$ ,  $C_4 = region$ ).

 $C_{3}$ 

Spring 2011 **CS 7450 CS 7450 CS 7450** 

 $C_4$ 

Mapping specified by 5 tuple  $\langle D_{x}, D_{y}, O_{x}, O_{y}, C \rangle$ 

- $D_x$  Attribute partitions x axis
- $D_v$  Attribute partitions y axis
- $O'_x$  Attribute specifies x ordering
- $O_y$  Attribute specifies y ordering
- $C -$  Attribute specifies color mapping

Spring 2011 **CS** 7450 **6** 2011

Example Application  $\sum_{n=1}^{\infty}$ high  $A^{\bullet}$ custome<br>\$345,000 custome<br>25 visits custome<br>500 item  $1 \t2 \t3$  $12$  $\overline{4}$  $12$  $\overline{4}$  $\overline{5}$ 6 7 10  $12$ 1 2 3  $\overline{4}$ 5 6  $10$  $1\ 23$  $\overline{5}$ 6 7 10

Figure 13 Multi-pixel bar chart for mining 405,000 sales transaction records.  $(D_x = Product Type, D_y = \perp, O_x = no.$  of visits,  $O_y =$ dollar amount, C). (a) Color: dollar amount. (b) Color: no. of visits. (c) Color: quantity.

1. Product type 7 and product type 10 have the top dollar amount customers (dark colors of bar 7 and 10 in Figure 13a)

2. The dollar amount spent and the number of visits are clearly correlated, especially for product type 4 (linear increase of dark colors at the top of bar 4 in Figure 13b)

3. Product types 4 and 11 have the highest quantities sold (dark colors of bar 4 and 11 in Figure 13c) 4. Clicking on pixel A shows details for that customer

Spring 2011 **CS 7450 CS 7450 120 120 120 120 120 120 120 120 120 120 120 120 120 120 120 120 120 120 120 120 120 120 120 120 120 120 120 120 120 120 120 120** 

## Thoughts?

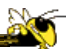

• Do you think that would be a helpful exploratory tool?

Spring 2011 **CS 7450 CS 7450 CS 7450 15** 

## High Dimensions

• Those techniques could show lots of data, but not so many dimensions at once - Have to pick and choose

## Another Idea

- Use the dense pixel display for showing data and dimensions, but then project into 2D plane to encode more information
- VaR Value and relation display

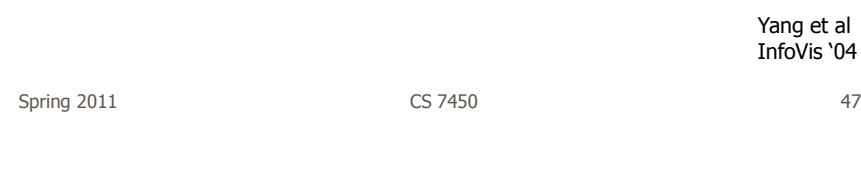

## Algorithm

- Find a correlation function for comparing dimensions
- Calculate distances between dimensions (similarities)
- Make each dimension into a dense pixel glyph
- Assign position for each glyph in 2D plane using multi-dimensional scaling

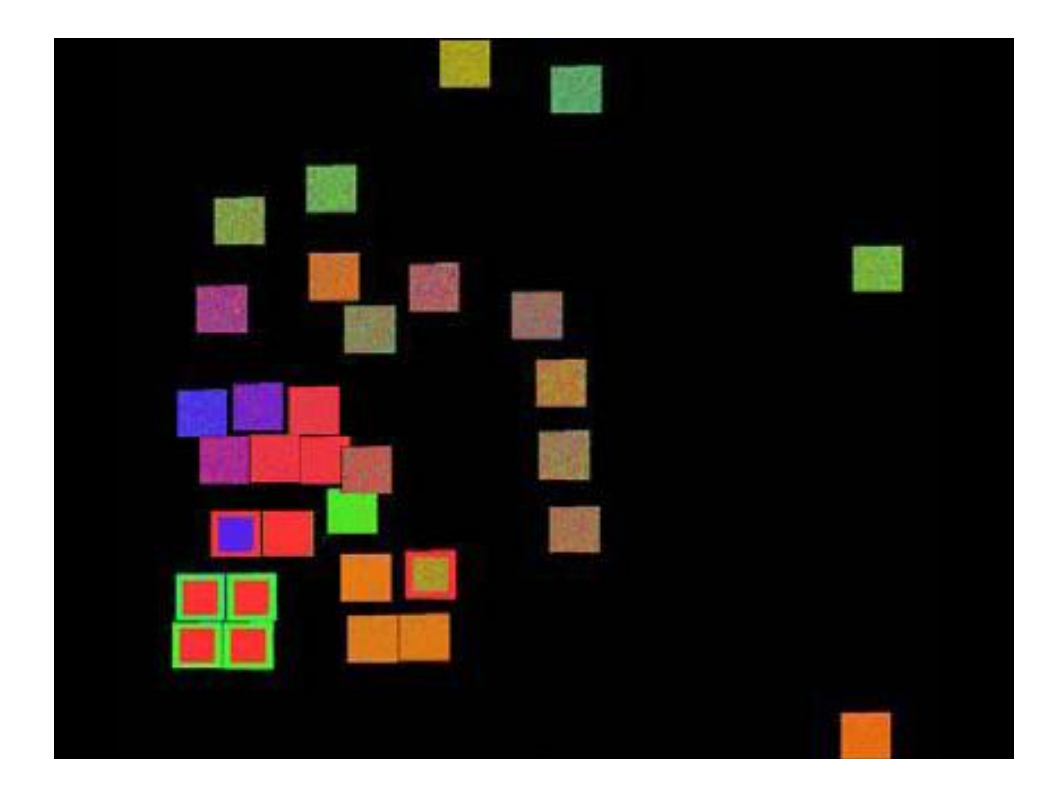

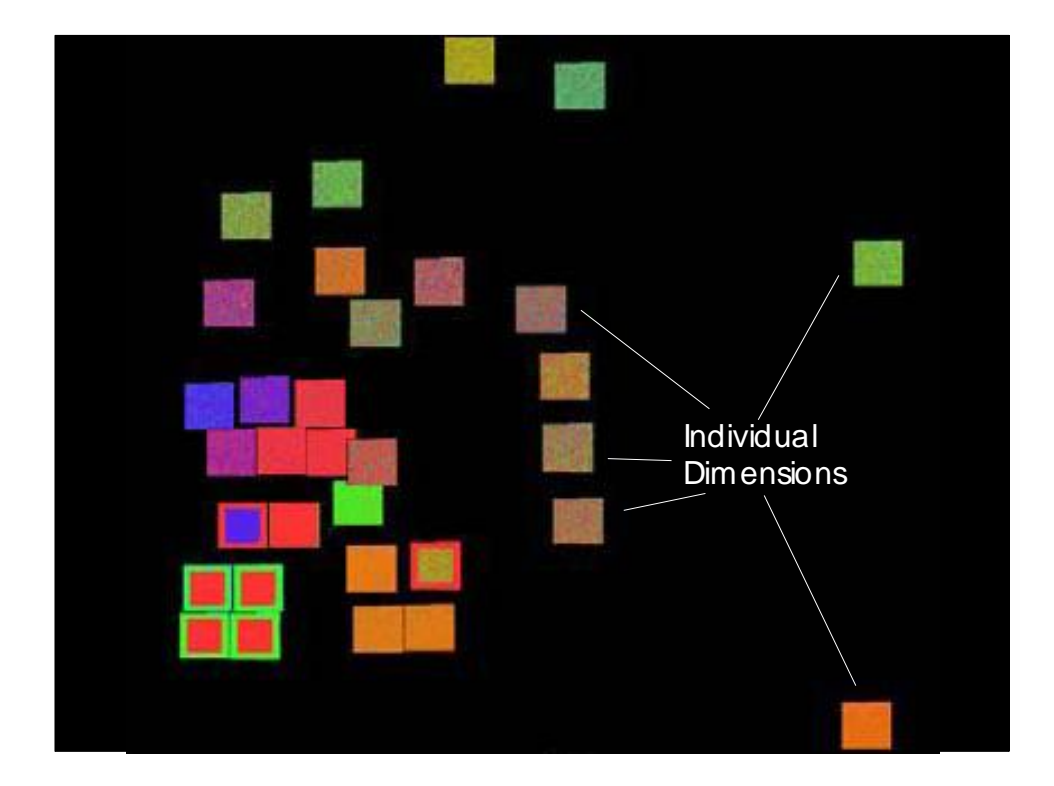

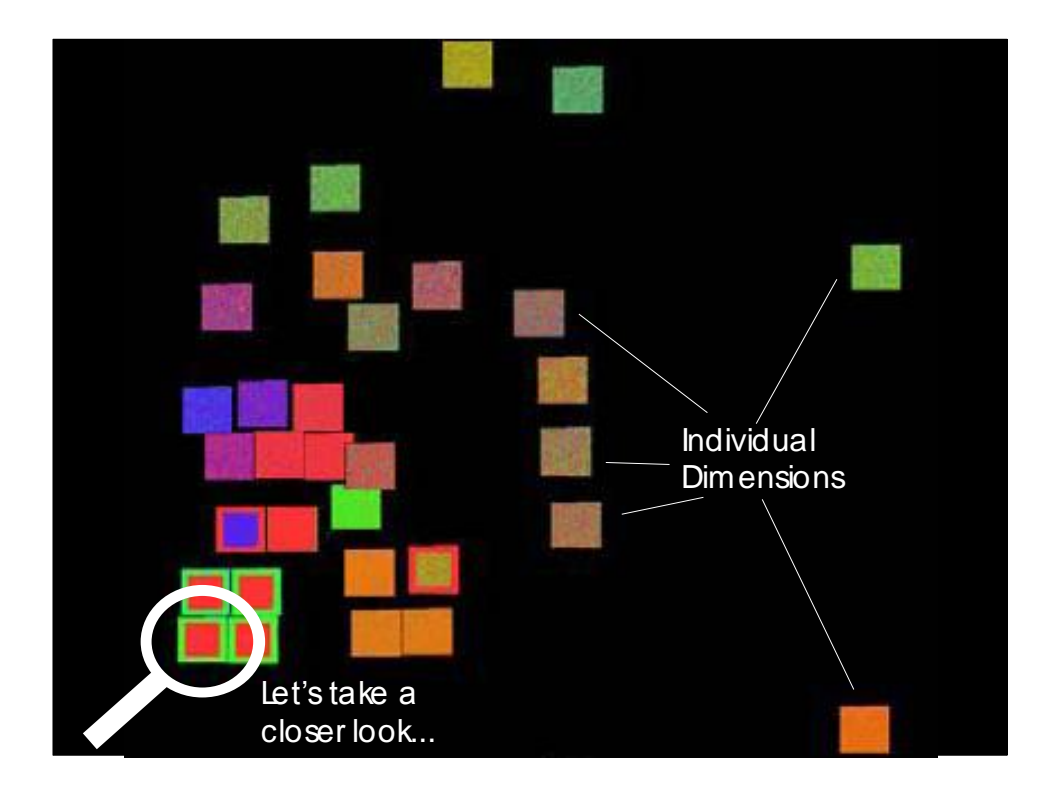

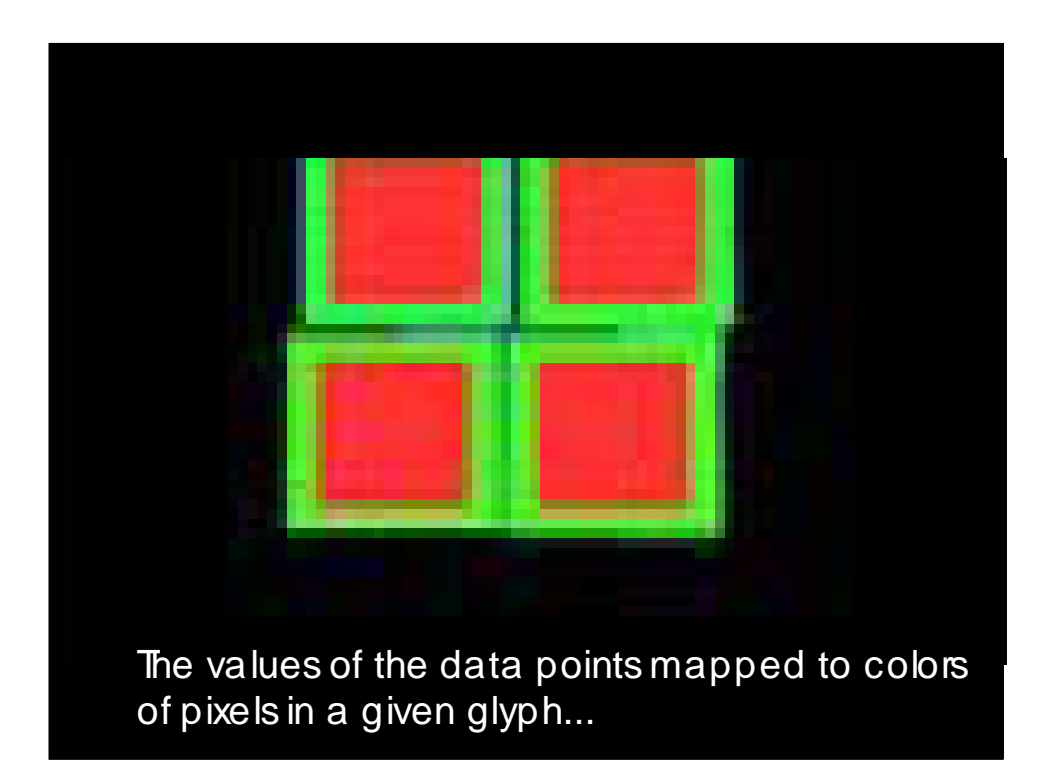

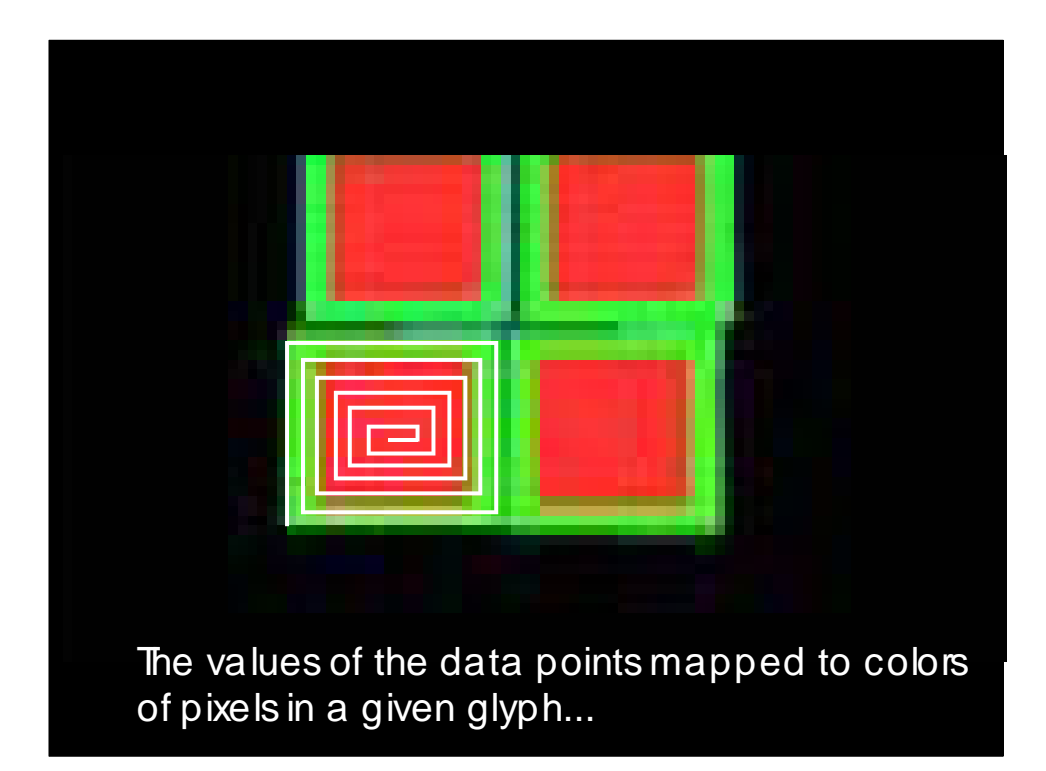

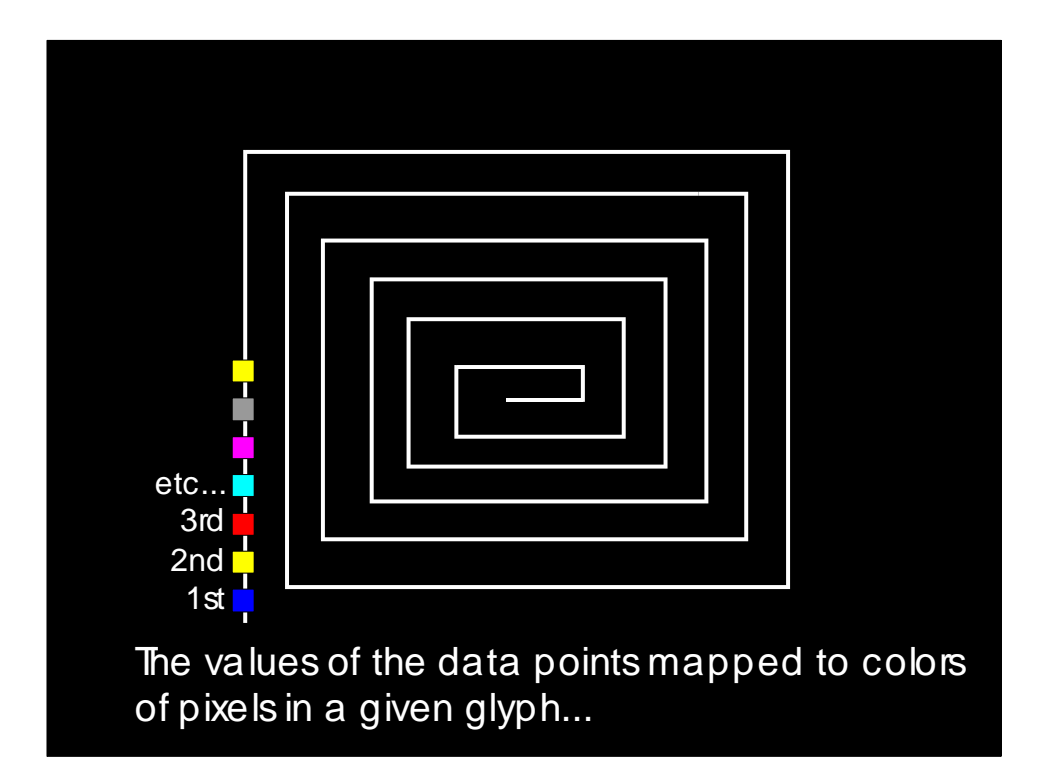

### **Questions**

- What order are the data cases in each dimension-glyph?
	- Maybe there is a predefined order
	- Choose one dimension as "important" then order data cases by their values in that dimension

"Important" one may be the one in which many cases are similar

Spring 2011 **CS** 7450 **55** 

Reordering Data

• Two different orderings of cases shown below (adimension near top is prototype, b- dimension near bottom is prototype)

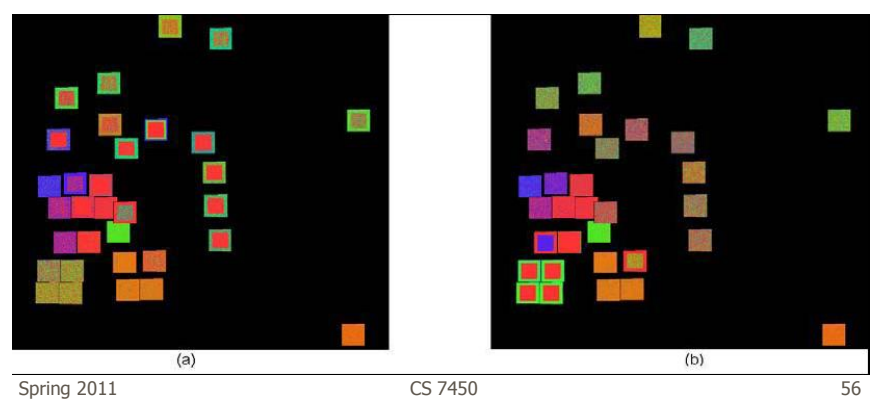

## Comparing dimensions

One dimension chosen as focus

Others shaded for how similar they are dark – big difference light – small difference

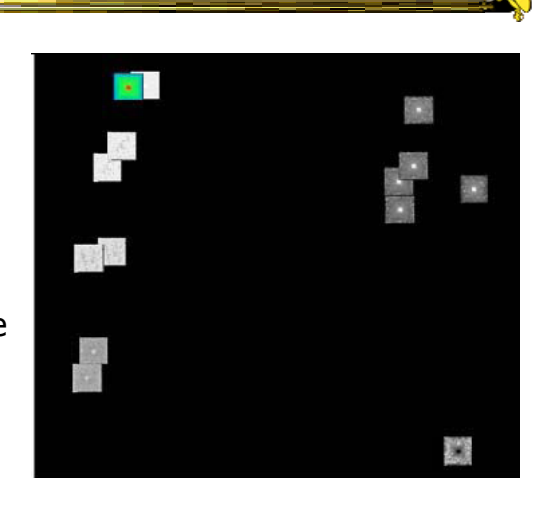

Spring 2011 **CS 7450 CS 7450** 57

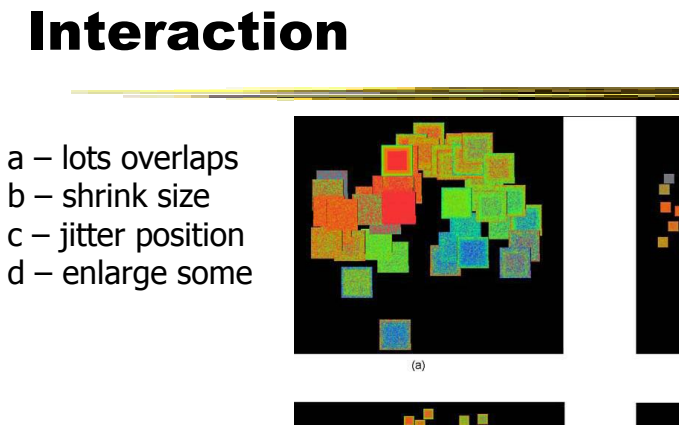

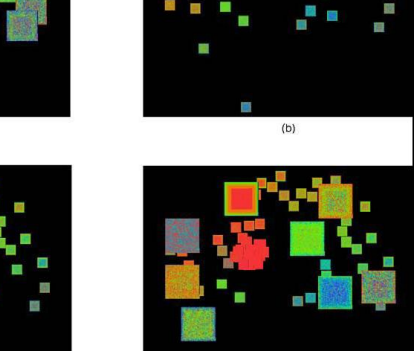

 $Spring 2011$  (c)  $(3)$ 

## Contributions

- Highly scalable way to view dimensional relationships
- Computationally efficient
- Uses MDS for dimensions, not just data cases

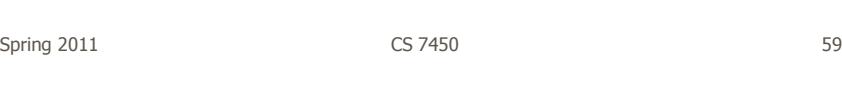

## Limitations

- Those glyph overlaps are a problem
- Similar dimensions are positioned near each other with lots of overlap

#### Follow-on Work

- Use alternate positioning strategies other than MDS
- Use Jigsaw map idea (Wattenberg, InfoVis "05) to lay out the dimensions into a grid
	- Removes overlap
	- Limits number that can be plotted

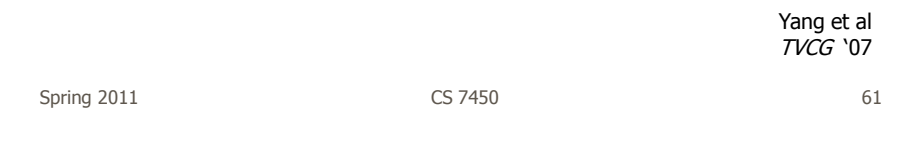

#### New Layout

Plot the glyphs into the grid positions

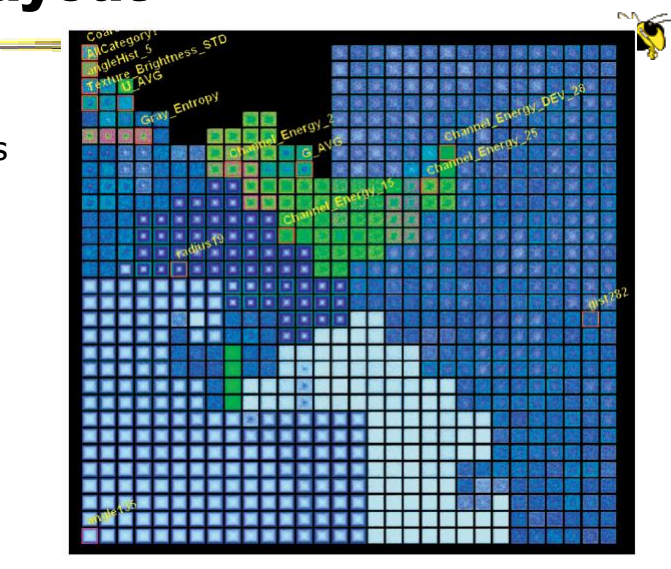

## **HCE**

- Hierarchical Clustering Explorer
- Implements "rank by feature" framework
- Help guide user to choose 1D distributions and 2D scatterplots from various dimensions of a data set
- Combine statistical analysis with userdirected exploration

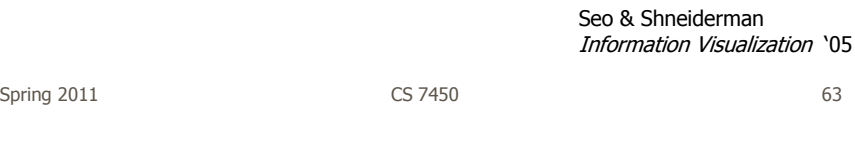

#### Idea

- Choose a feature detection criterion to rank 1D and 2D projections of a data set
- Use person's perceptual abilities to pick out interesting items from view

## HCE UI

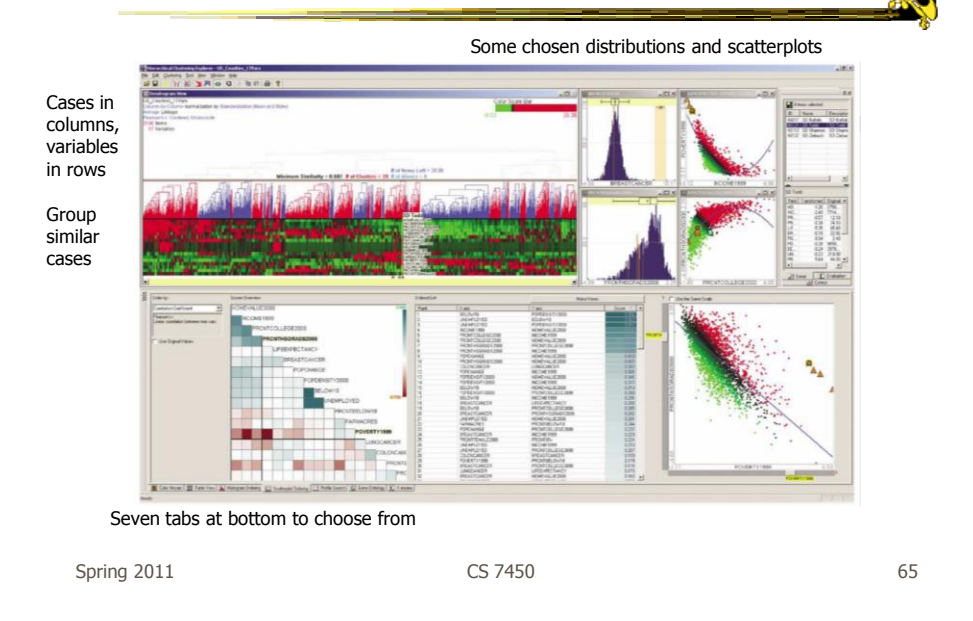

## **Operation**

- When you choose the histogram ordering or scatterplot ordering tabs at the bottom left, these give results based on various statistical measures
- You can then choose some of them to visualize

#### Demo

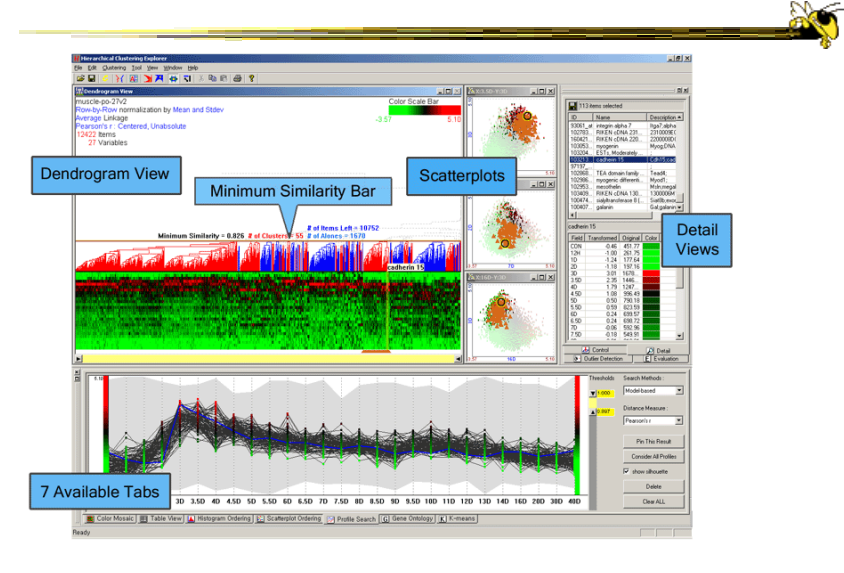

Spring 2011 **CS 7450 CS 7450** 67

## HW 8 Return

• Solution

## Upcoming

- Evaluation
	- Reading: PLaisant

• Casual InfoVis - Reading: Pousman et al

Spring 2011 **CS 7450 CS 7450 69**